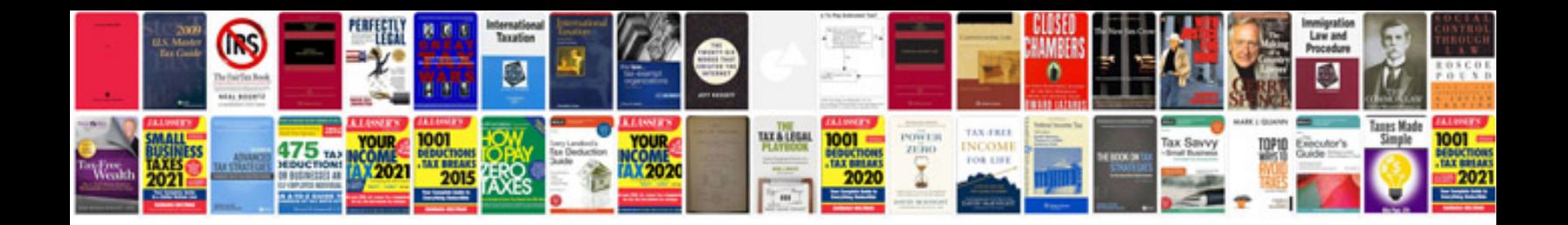

**Complete dos commands with examples filetype**

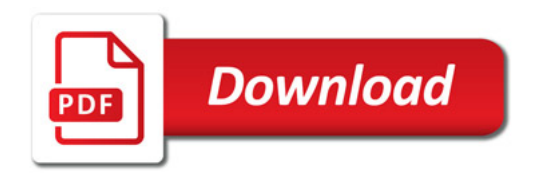

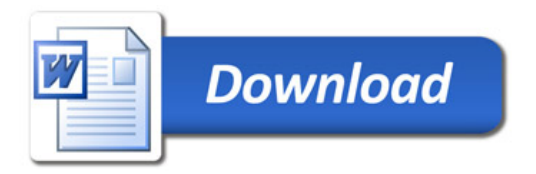